## Handreichung zur Aufgabe "Verkehrstote in Bochum (ML-Schätzer)"

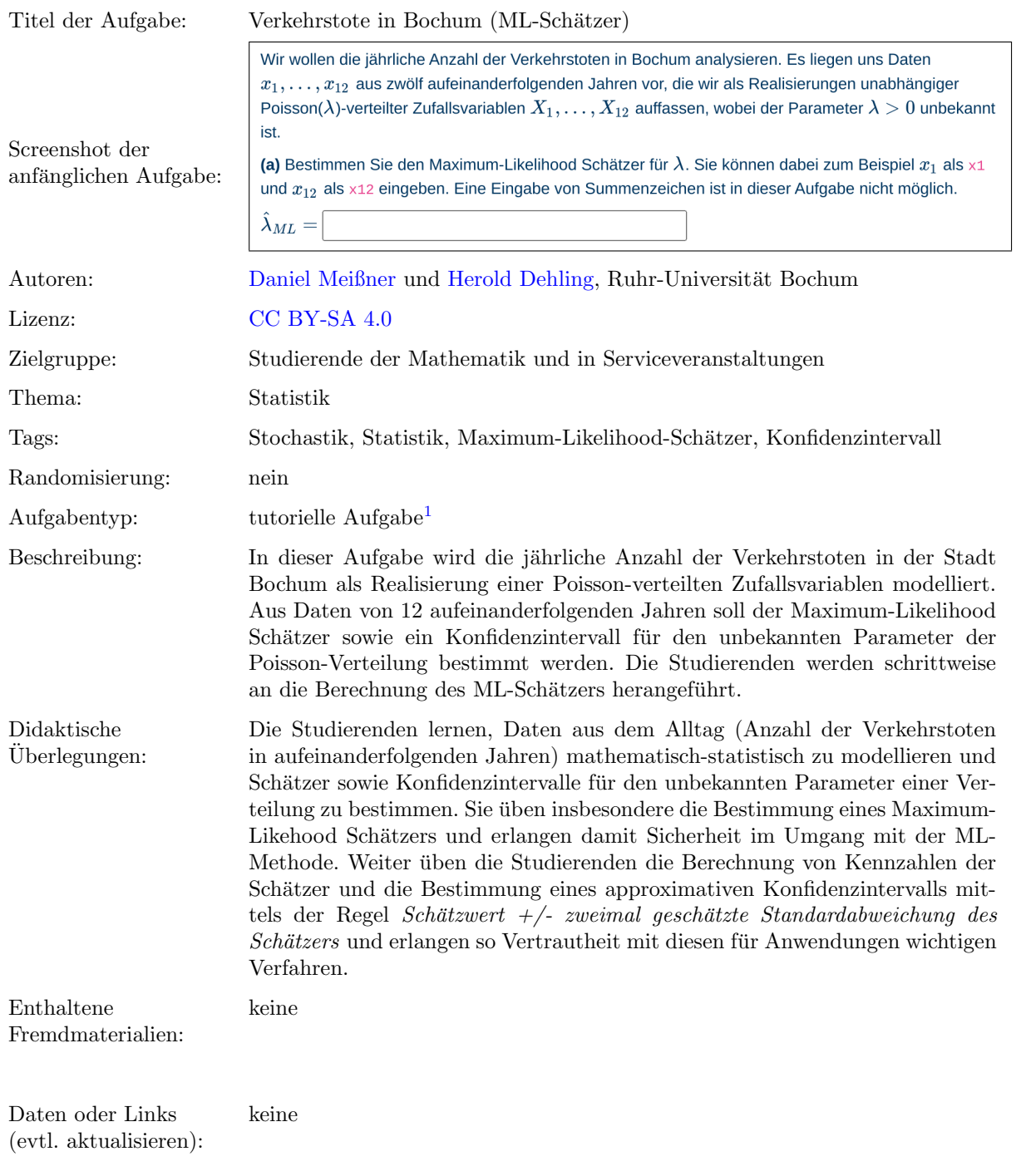

Lizenz: "Handreichung zur Aufgabe 'Verkehrstote in Bochum (ML-Schätzer)'" wurde entwickelt von [Daniel Meißner](mailto:daniel.meissner-i4k@ruhr-uni-bochum.de) an der Ruhr-<br>Universität Bochum. Dieses Werk ist lizenziert unter der Lizenz "Creative Co[mmons N](http://creativecommons.org/licenses/by-sa/4.0/)amensnennung-Wei dingungen 4.0 International": <http://creativecommons.org/licenses/by-sa/4.0/>. @ 00

<sup>&</sup>lt;sup>1</sup>Eine tutorielle Aufgabe ist eine digitale Aufgabe, die im Falle einer fehlerhaften Antwort in kleinere und einfachere Teilaufgaben unterteilt wird. Nach der Bearbeitung dieser Teilaufgaben werden die Lernenden zur erneuten Bearbeitung der ursprunglichen ¨ Aufgabe aufgefordert.

## Screenshots aus der Aufgabe

Aufgabe – Maximum-Likelihood-Schätzer angeben:

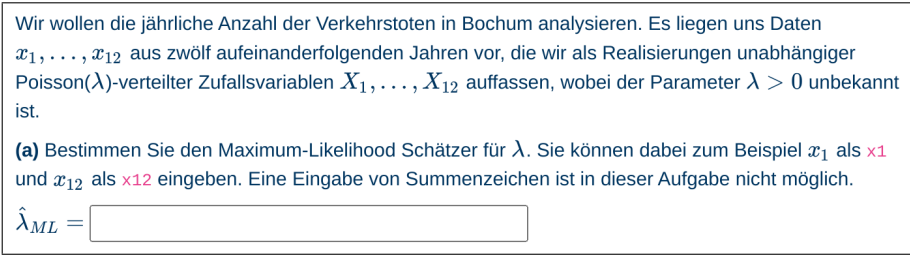

i.) Zwischenschritt – Likelihood-Funktion auswählen:

(a.1) Wählen Sie die passende Likelihood-Funktion für den Parameter  $\lambda$  aus.  $\bigcirc$   $L(\lambda) = e^{-\lambda} \frac{\lambda^{x_1}}{x_1!}$  $\bigcirc$   $L(\lambda) = e^{-\lambda} \frac{\lambda^{\sum_{i=1}^{12} x_i}}{\prod_{i=1}^{12} x_i!}$  $\bigcirc$   $L(\lambda) = e^{-\lambda} \frac{\lambda^k}{k!}$ 

ii.) Zwischenschritt – Loglikelihood-Funktion auswählen:

(a.2) Wählen Sie die passende Loglikelihood-Funktion für den Parameter  $\lambda$  aus.

$$
\begin{aligned}\n\bigcirc l(\lambda) &= -12\lambda + \sum_{i=1}^{12} x_i \ln(\lambda) - \sum_{i=1}^{12} \ln(x_i!) \\
\bigcirc l(\lambda) &= -\lambda + x_1 \ln(\lambda) - \ln(x_1!) \\
\bigcirc l(\lambda) &= 12\lambda - \sum_{i=1}^{12} x_i \ln(\lambda) + \sum_{i=1}^{12} \ln(x_i!) \n\end{aligned}
$$

iii.) Zwischenschritt – Ableitung der Loglikelihood-Funktion auswählen:

(a.3) Wählen Sie die korrekte Ableitung der Loglikelihood-Funktion aus

$$
\bigcirc l'(\lambda) = -12 + \sum_{i=1}^{12} x_i \frac{1}{\lambda}
$$

$$
\bigcirc l'(\lambda) = 12 - \sum_{i=1}^{12} \frac{1}{x_i!}
$$

$$
\bigcirc l'(\lambda) = -1 + x_1 \frac{1}{\lambda}
$$

Aufgabe – Varianz des ML-Schätzers angeben:

(b) Bestimmen Sie eine Formel für die Varianz des Maximum-Likelihood Schätzers  $\text{Var}(\hat{\lambda}_{ML})$ . Sie können  $\lambda$  als lambda eingeben.  $\text{Var}(\hat{\lambda}_{ML}) =$ 

Aufgabe – Varianz und Standardabweichung des ML-Schätzers schätzen:

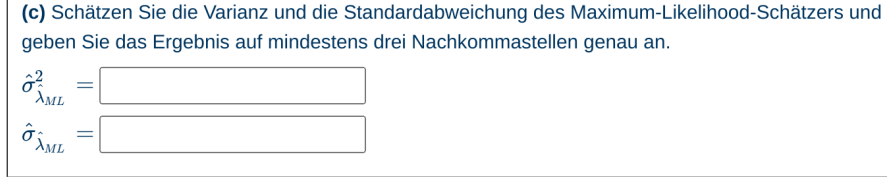

Aufgabe – Approximatives Konfidenzintervall angeben:

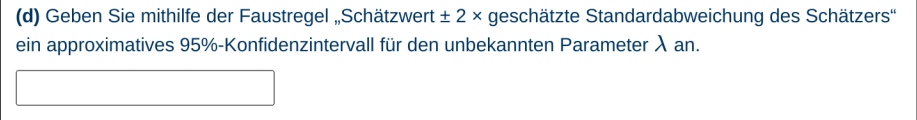

Aufgabe – Bedeutung des Konfidenzintervalls einordnen:

(e) Welche der folgenden Aussagen trifft auf das von Ihnen bestimmte Konfidenzintervall zu?

 $\overline{\bigcirc}$  Wir können mit 100% Sicherheit sagen, dass der wahre Parameterwert  $\lambda$  im angegebenen Intervall liegt.

O Wenn wir die oben genannte Faustregel anwenden, machen wir in ca. 95% aller Fälle eine korrekte Aussage

 $\bigcirc$  Die Zahl der Verkehrstoten im kommenden Jahr wird zwischen 3 und 6 liegen.